## , LOGO

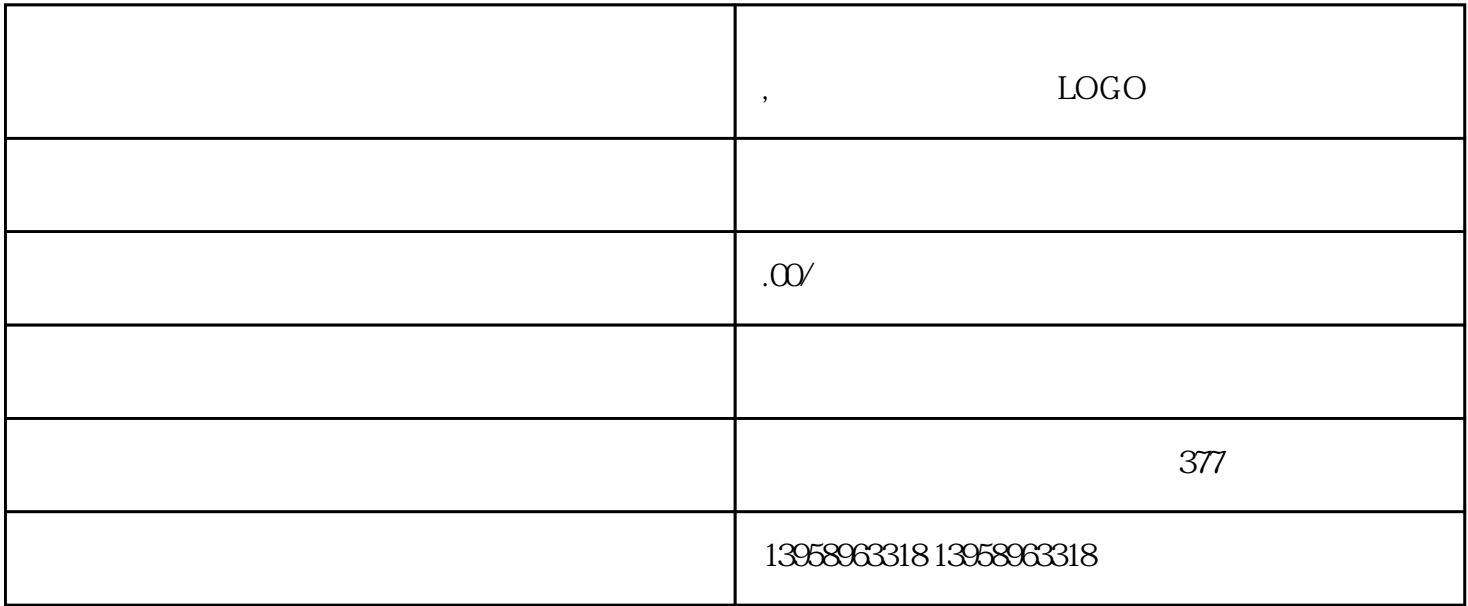

 $A.$ 

B. LOGO

C.

 $D.$ 

 $\mathbf{E}$ .

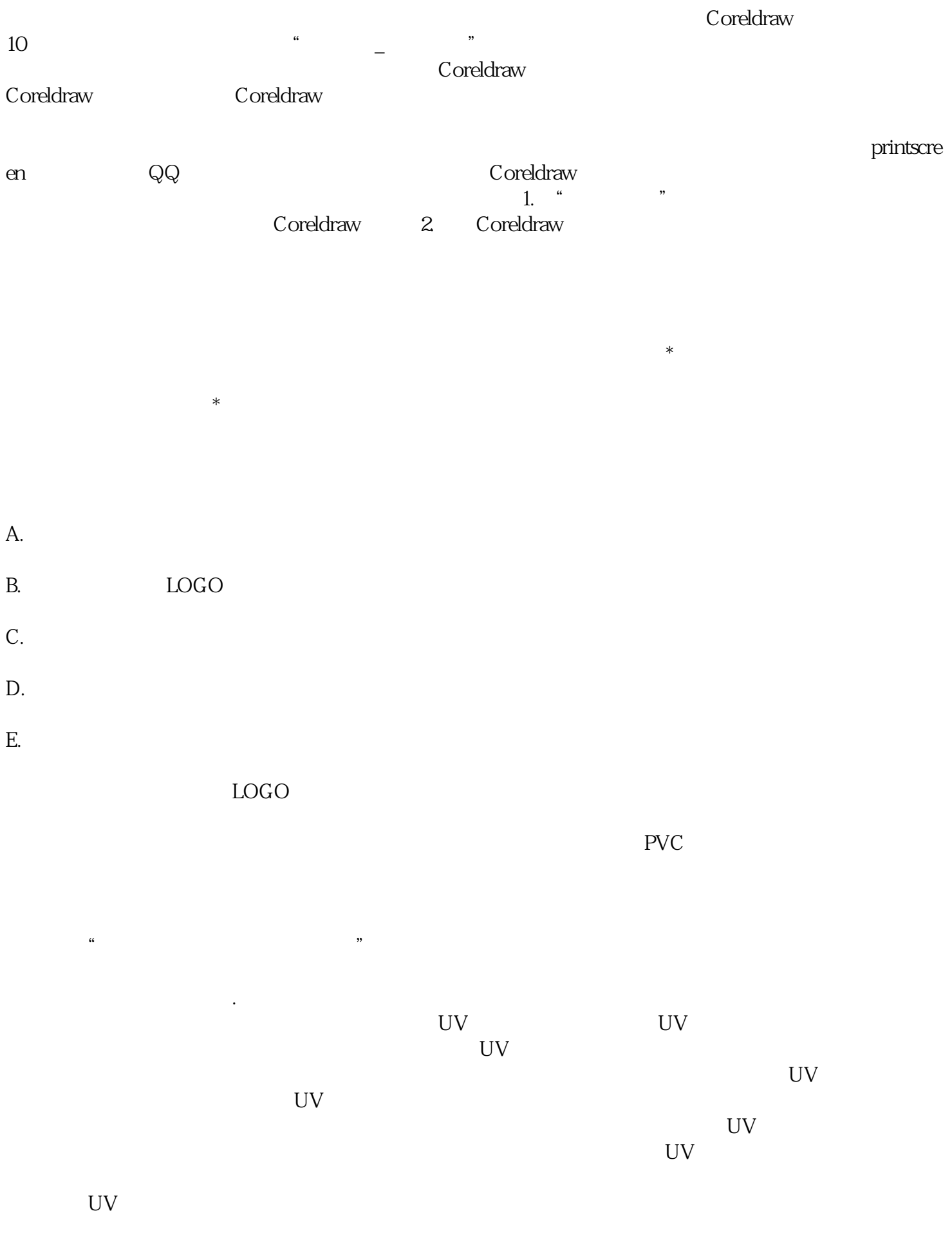

 $UV$